# **Visual Basic Manual**

Right here, we have countless books **Visual Basic Manual** and collections to check out. We additionally have enough money variant types and as a consequence type of the books to browse. The enjoyable book, fiction, history, novel, scientific research, as capably as various other sorts of books are readily easy to get to here.

As this Visual Basic Manual, it ends up mammal one of the favored books Visual Basic Manual collections that we have. This is why you remain in the best website to look the incredible ebook to have.

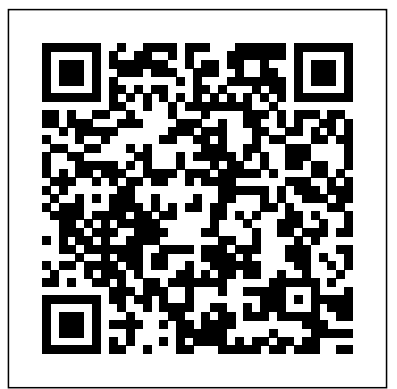

Microsoft Excel VBA Free Training Manual Price: \$30.00. AUTHOR: DR. LIEW VOON KIONG. Visual Basic 2017 Made Easy is written by Dr. Liew, the webmaster of our popular online Visual Basic Tutorial, vbtutor.net. This book is a complete guide to mastering Visual Basic 2017, from beginner to intermediate programmers.

## Visual Basic language reference | Microsoft documentation. Visual Basic Runtime Docs

## Price:  $$3000$  AUTHOR: DR. LIEW VOON KIONG. Visual Basic 2017 Made

## Easy is written by Dr. Liew, the webmaster of our popular online Visual Basic Tutorial, vbtutor.net. This book is a complete guide to mastering Visual Basic 2017, from beginner to intermediate programmers. **Programming Visual Basic.NET**

Provides documentation about Visual Basic the language: all its methods, properties, statements, functions, operators, and objects. *Visual Basic docs - get started, tutorials, reference ...*

Summarizes the way that keywords, placeholders, and other elements of the language are formatted in the Visual Basic Library Members Lists the classes and modules of the Microsoft.VisualBasic namespace, with links to their member

## functions, methods, properties, constants, and enumerations.

#### Visual Basic 2017 Made Easy

Visual Basic is a third-generation eventdriven programming language first released by Microsoft in 1991. The final version of the classic Visual Basic was Visual Basic 6. Visual Basic 6 is a userfriendly programming language designed for beginners. Many developers still favor VB6 over its successor VB.NET. **Get started - Visual Basic | Microsoft Docs**

Lesson 29 - Building a Database. Lesson 30 –Creating Connection to Database Using ADO.NET. Lesson 31 - Working with Databases Part 3. The complete Visual Basic 2010 tutorial is available in the form of E-Book, Visual Basic 2010 Made Easy , authored by our webmaster and tutor, Dr.Liew to complement our

online tutorial.

*Language Reference - Visual Basic | Microsoft Docs* Sign in. VB6 - Visual Basic - Learn

Visual Basic 6.0 (Manual).pdf -

Google Drive. Sign in Visual Basic Manual

Get Visual Basic Provides download links for Visual Studio versions that come with Visual Basic support, including free versions. Object-Oriented Programming Provides links to pages that introduce objectoriented programming and describe how to create your own objects and how to use objects to simplify your coding.

Disclaimer - Visual Basic Tutorial This book on Visual Basic and.NET Gadgeteer shows how. Aimed at high school students and first-time programmers, the authors use a combination of hardware and software to make programming come alive - audibly, visually, and tangibly.

*Visual Basic 2017 Tutorial* First released in 1991, Microsoft Visual

Basic was a programming environment

where one could build an application by visually creating the user interface first, and then adding code. In contrast, even the smallest Visual Basic basic programs could take reams of program code to write in  $C$  or  $C_{+ +}$ .

### **Visual Basic Programming Tutorials | the coding guys**

Visual Basic Books. programmingbook.com have 24 Visual Basic Pdf for Free Download. Visual Basic PDF Books. ... Introduction To Vb.Net Manual. Build Your Own ASP.Net Website Using C# And VB Net. Professional Visual Basic 2012 and .NET 4.5 Programming. Visual Basic Pdf. Microsoft Access 2010 VBA Macro Programming. VB6 - Visual Basic - Learn Visual Basic 6.0 (Manual).pdf ... Editing, debugging, interactive development, and source control for Python. Description. Support for building Python web applications using familiar frameworks including Django and Flask, and Data Science applications with builtin Conda and IPython support. Development applications. Getting Started Tutorials & Documentation | Visual Studio ...

searched Visual Basic Tutorial website in many search engines including Google. To provide more support for the Visual Basic hobbyists, he has written this book based on the Visual Basic tutorial. C o n t e n t s C H A P T E R 1 I N T R O D U C T I O N T O V I S U A L B A S I C 1 4

Visual Basic Tutorial 2017 Excel VBA Beginner Tutorial C# Tutorial - Full Course for Beginners C++ Tutorial for Beginners - Full Course *Excel Visual Basic (VBA) for Beginners - Part 1 of 4: Buttons and Macros* Getting Started with Visual Studio 2019

Visual Studio Code Tutorial for Beginners - Introduction Visual Basic Tutorial - 59 - Introduction To Arrays Learn Visual Basic in 30 Minutes C# Tutorial For Beginners - Learn C# Basics in 1 Hour Visual Basic Arduino tutorial *How to learn to code (quickly and easily!) How I Learned to Code - and Got a Job at Google!* **14-Year-Old Prodigy Programmer Dreams In Code** Create a C# Application from Start to Finish - Complete Course What's New in Visual Studio 2019

(Preview)*C# TUTORIAL FOR BEGINNERS 2019 with visual studio -* *PART 1 of 2 videos 1 How to Create Simple C# Desktop Application?*

*(Designing The Application in Visual Studio 2015)* Master Excel MACROS \u0026 VBA in ONLY 1 HOUR!

How to Learn to Code and Make \$60k+ a Year*excel vba programming Basics Tutorial # 1 | Writing Our First Macro* Visual Basic Tutorial - 8 - Variables Visual Basic Tutorial 4 Object Oriented Programming Visual Basic Tutorial 1 - Introduction to Visual Basic 2010 Installing and working with Visual Studio 2019 for MacOS *Visual Basic Tutorial 2* Visual Basic Tutorial - 36 - Introduction To Windows Forms **Visual Studio Tutorial** Visual Basic makes it fast and easy to **l Learn VS Code for Beginners | Visual Studio Code Basics | Edureka** *Introduction of Visual Basic Bangla*

*Tutorial (Part-1)*

Visual Basic manuals Visual Basic for Applications courseware and training manuals We divide our Visual Basic for Applications courseware into two parts basic VBA macros within Excel and more advanced VBA topics:

#### LEARNING TO PROGRAM WITH VISUAL BASIC AND .NET GADGETEER

Programming Visual Basic .NET Dave Grundgeiger Publisher: O'Reilly First Edition January 2002

ISBN: 0-596-00093-6, 464 pages Published just in time for the first release of Visual Basic Studio .NET, Programming Visual Basic .NET is a *and easily!) How I Learned to Code*  programmer's complete guide to Visual Basic .NET. Visual Basic Download Free Books |

#### Programming Book

#### *Visual Basic 2010 Tutorial - Visual Basic Tutorial*

Visual Basic documentation Visual Basic is an object-oriented programming language developed by Microsoft. Using create type-safe.NET apps.

*WinWorld: Microsoft Visual Basic 1.0 for DOS*

Visual Basic Tutorial 2017 Excel VBA Beginner Tutorial C# Tutorial Full Course for Beginners C++ Tutorial for Beginners - Full Course *Excel Visual Basic (VBA) for Beginners - Part 1 of 4: Buttons and Macros* Getting Started with Visual Studio 2019

Visual Studio Code Tutorial for Beginners - Introduction Visual Basic Tutorial - 59 - Introduction To Arrays Learn Visual Basic in 30 Minutes C#

Tutorial For Beginners Learn C# Basics in 1 Hour Visual Basic Arduino tutorial *How to learn to code (quickly and Got a Job at Google!* **14-Year-Old Prodigy Programmer Dreams In Code** Create a C# Application from Start to Finish - Complete Course What's New in Visual Studio 2019 (Preview)*C# TUTORIAL FOR BEGINNERS 2019 with visual studio - PART 1 of 2 videos 1 How to Create Simple C# Desktop Application? (Designing The Application in Visual Studio 2015)* Master Excel MACROS \u0026 VBA in ONLY 1 HOUR! How to Learn to Code and Make \$60k+ a Year*excel vba programming Basics Tutorial # 1 | Writing Our First Macro* Visual Basic Tutorial - 8 - Variables Visual Basic Tutorial 4 Object Oriented Programming Visual Basic Tutorial 1 - Introduction to Visual Basic 2010 Installing and working with Visual Studio 2019 for MacOS *Visual Basic Tutorial 2* Visual Basic Tutorial - 36 - Introduction To Windows Forms **Visual Studio Tutorial l Learn VS Code for Beginners | Visual Studio Code Basics | Edureka**

*Introduction of Visual Basic Bangla Tutorial (Part-1) Programming Guide - Visual Basic | Microsoft Docs* Visual Basic (or VB) is a programming

language developed by Microsoft that runs on the.Net Framework. With Visual Basic you can build Windows applications, web applications and Windows phone applications. Programs developed in Visual Basic will only run on a Windows Operating System. Visual Basic is easy to learn, fun and powerful!

#### **Visual Basic 2017 Tutorial - Visual Basic Tutorial**

Module 1 - Overview of Visual Basic A macro is a sequence of instructions that can be automatically executed in order to automate frequent or complicated tasks. Macros are written in a programming language called Visual Basic and can be created by recording a task or by writing the Visual Basic program or by a combination of the two.